## SAP ABAP table T7EHS00 ANA HEAD {EHS: Case History of Person}

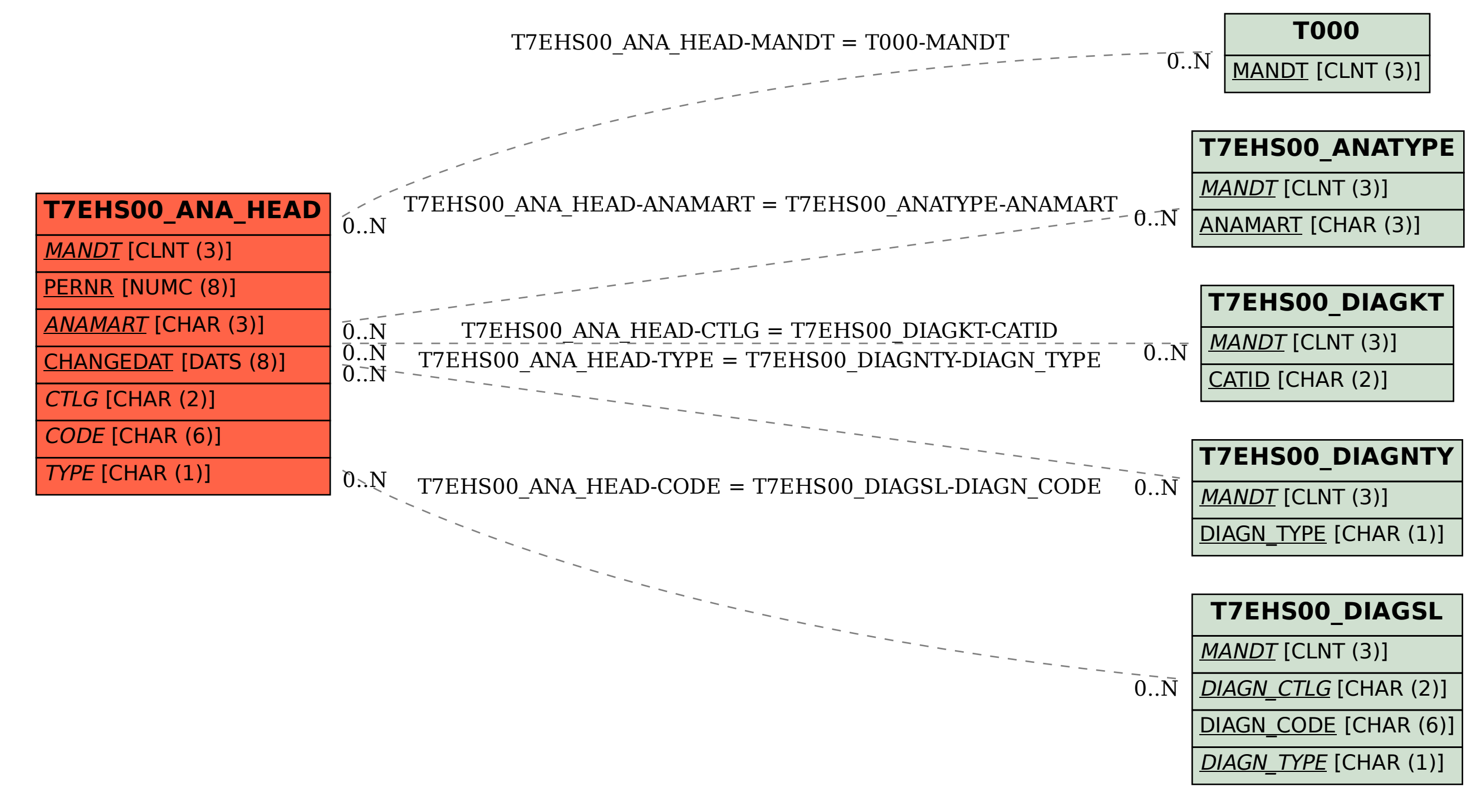